Introdução à Programação I

**"Programação Estruturada"** *Álgebra Booleana e Expressões Compostas*

Material da Prof. Ana Eliza

- Proposições
	- Definição:
		- Chama-se proposição todo o conjunto de palavras ou símbolos que exprimem um pensamento de sentido completo.
	- –Exemplos:
		- Recife é a capital de Pernambuco
		- $A > B$

- **Proposições** 
	- Valor Lógico da Proposições:
		- O valor lógico de uma proposição, obtido como resultado de sua avaliação, é *verdade* se a proposição for verdadeira e *falso* se a proposição for falsa.
	- Exemplos:

O Sol gira em torno da Terra (*falso*) sen  $\pi/2 = 1$  (*verdade*)

- Proposições
	- –Proposições Simples:
		- Chama-se proposição simples aquela que não contém nenhuma outra proposição como parte integrante de si mesma.
	- –Exemplos:

$$
\pi > \sqrt{5}
$$

$$
A \neq B
$$

- Proposições
	- –Proposições Compostas:
		- Chama-se proposição composta aquela formada pela composição de duas ou mais proposições.
	- –Exemplos:
		- A > B **e** B > C

O triângulo ABC é eqüilátero **ou** é isósceles

- Proposições
	- Conectivos:
		- São palavras utilizadas para formar proposições compostas a partir de proposições mais simples (**e**, **ou**, **não**).

#### –Exemplos:

O número 6 é par **e** o número 8 é um cubo perfeito.  $A > B$  **ou**  $C = 0$ **Não** está chovendo.

- Proposições
	- –Operações Lógicas:
		- Conjunção (**e**)
		- Disjunção (**ou**)
		- Negação (**não**)

- Proposições
	- Conjunção (**e**):
		- Chama-se conjunção de duas proposições P e Q a proposição "P **e** Q", cujo valor lógico é *verdade* quando P e Q são ambas verdadeiras e *falso* nos demais casos.

- Proposições
	- Conjunção (**e**):
		- Tabela-Verdade

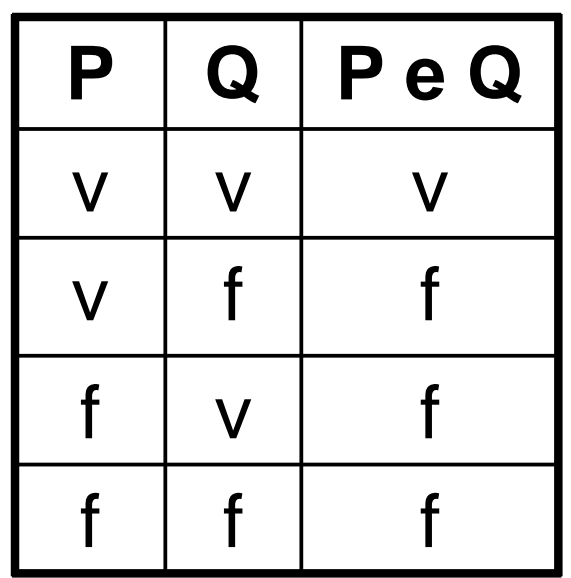

- Proposições
	- Disjunção (**ou**):
		- Chama-se disjunção de duas proposições P e Q a proposição "P **ou** Q", cujo valor lógico é *verdade* quando pelo menos uma das proposições componentes é verdadeira e *falso* nos demais casos.

- Proposições
	- Disjunção (**ou**):
		- Tabela-Verdade

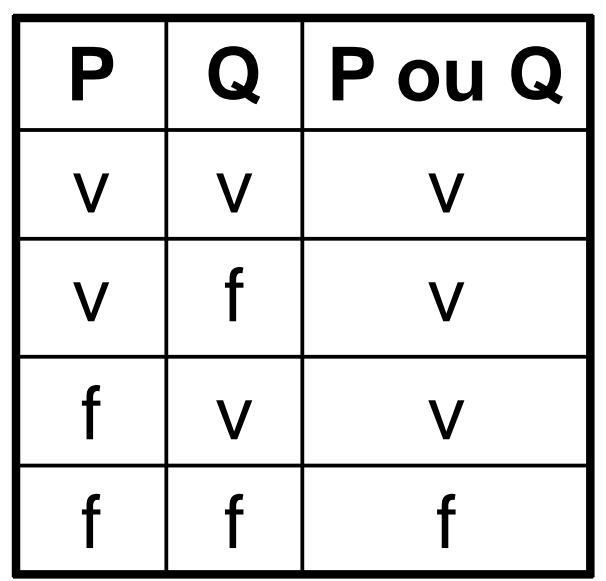

- Proposições
	- Negação (**não**):
		- Chama-se negação de uma proposição P a proposição "**não** P", cujo valor lógico é *verdade* quando P é falsa e *falso* quando P é verdadeira.

- Proposições
	- Negação (não):
		- Tabela-Verdade

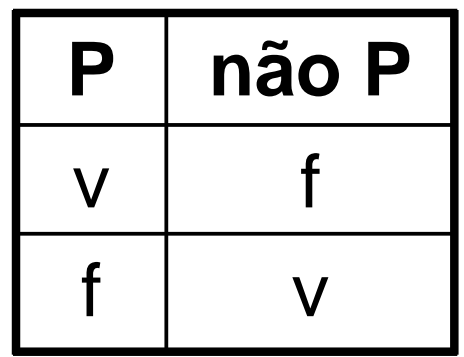

- − Operadores Lógicos Linguagem C
	- **&&** : conjunção (**e**)
	- **| |** : disjunção (**ou**)
	- **!** : negação (**não**)
- Valores Lógicos (Booleanos)– Linguagem C
	- 0 : *falso (false)*
	- 1 : *verdade (true)*

#### −**Expressões Booleanas**

- Uma expressão booleana é uma expressão cujos operadores são os operadores lógicos e cujos operandos são relações (expressões relacionais).
- O resultado de uma expressão booleana é um valor do tipo booleano.
- Exemplos:  $A > B$  & &  $A > C$  $num == 0$  | |  $num == 1$

#### **Expressões Booleanas**

#### **Utilização:**

Expressar condições compostas em um comando condicional.

Condição Simples => Expressão Relacional

Condição Composta => Expressão Booleana

#### **Exemplos - Condições Compostas:**

**if** (nota  $>= 3$  && nota  $< 7$ )

printf ("Aluno fará prova final. \n");

- **if** (mes < 1 || mes > 12)
	- printf ("Mês inválido. \n");

#### **Expressões Booleanas**

#### **Exemplos - Condições Compostas:**

```
#include <stdio.h>
int main ( ) {
    int hora;
    printf ("Digite a hora atual: "); 
    scanf ("%i",&hora);
   if (hora >= 0 && hora < 12)
        printf ("Bom dia! \n");
    if (hora >= 12 && hora < 18)
        printf ("Boa tarde! \n"); 
   if (hora >= 18 && hora < 24)
        printf ("Boa noite! \n");
   if (hora \lt 0 || hora \gt = 24)
       printf ("Hora Inválida! \n");
}
```
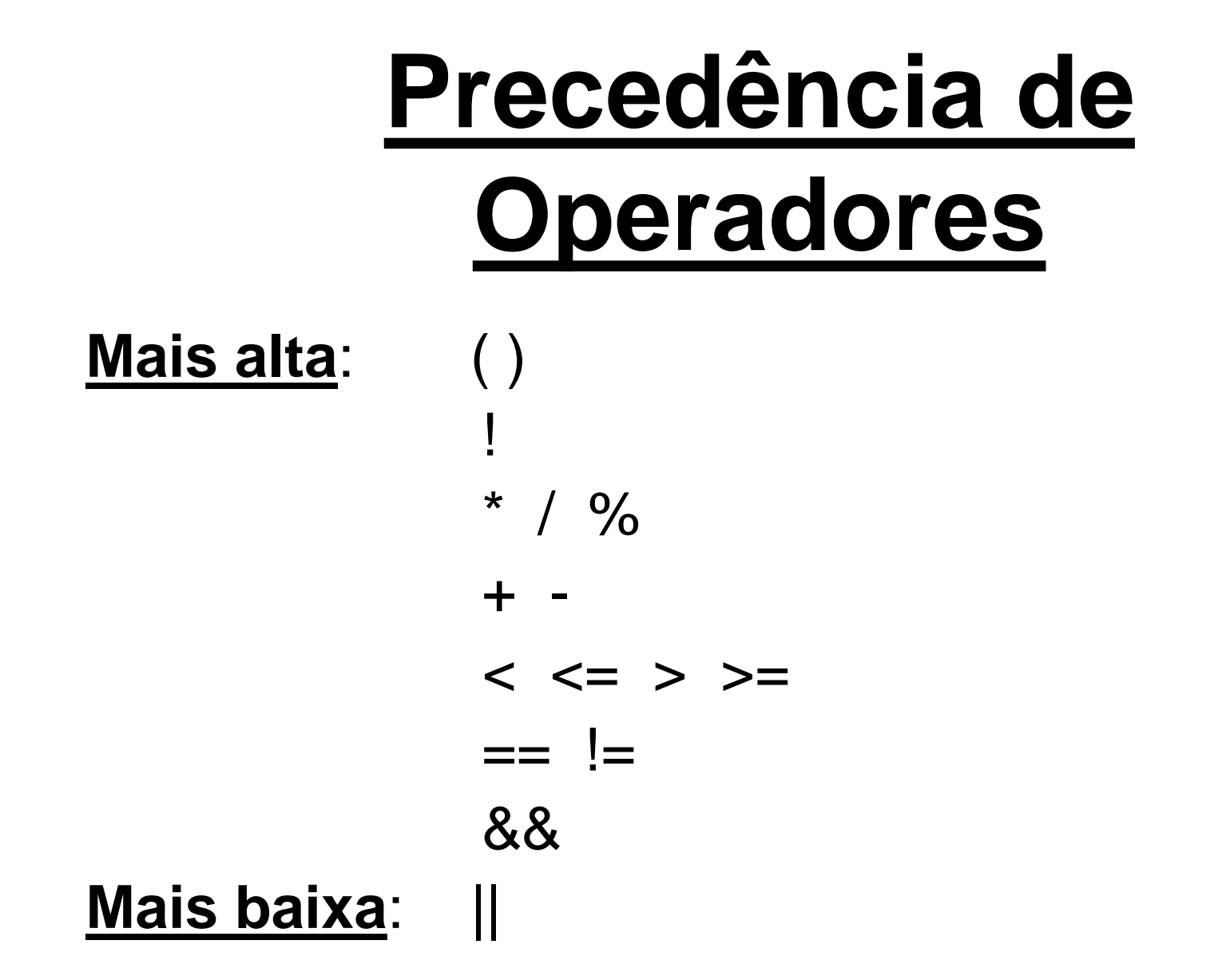